# Elite Dangerous (PC) raccourcis clavier

#### Voyage en avion

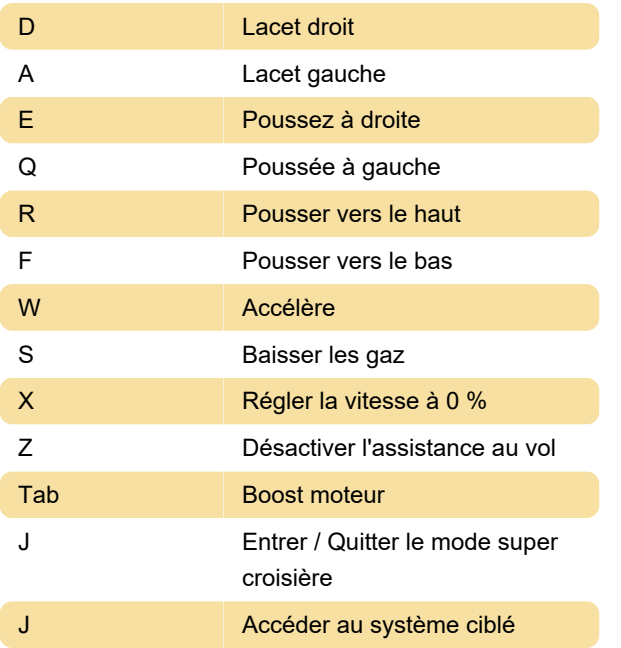

#### Divers

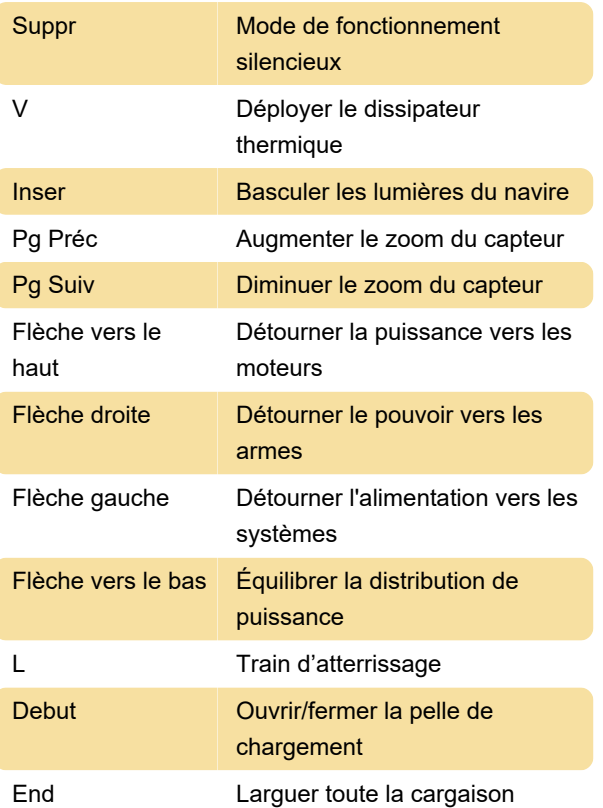

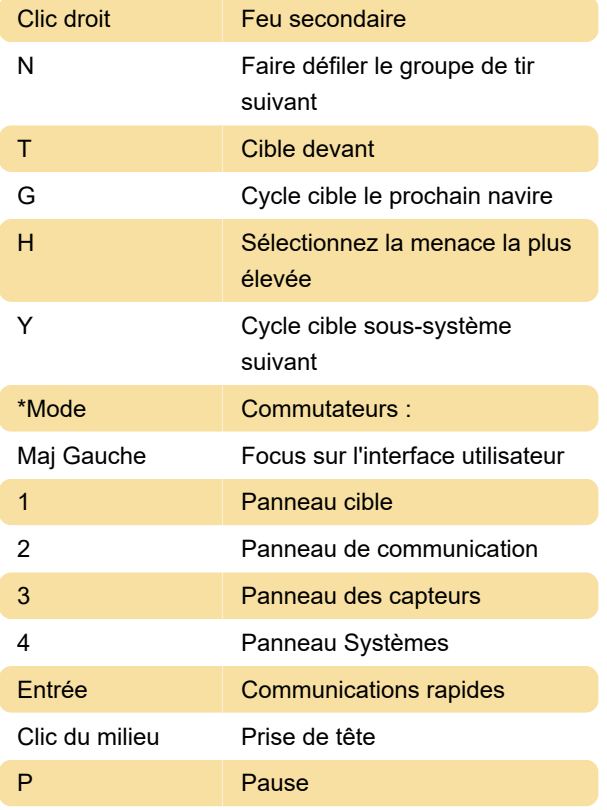

## Personnalisation des contrôles

Si vous pensez que les raccourcis clavier par défaut ne sont pas bons ou insuffisants, vous pouvez essayer un raccourci clavier alternatif créé par la communauté du jeu.

Dernière modification: 27/04/2023 21:15:13

Plus d'information: [defkey.com/fr/elite-dangerous](https://defkey.com/fr/elite-dangerous-raccourcis-clavier)[raccourcis-clavier](https://defkey.com/fr/elite-dangerous-raccourcis-clavier)

[Personnalisez ce PDF...](https://defkey.com/fr/elite-dangerous-raccourcis-clavier?pdfOptions=true)

### Armes / Cibles

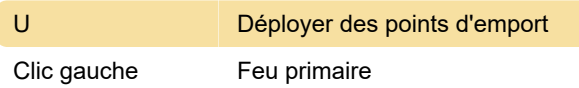